# **eole-workstation - Tâche #31668**

Scénario # 31419 (Terminé (Sprint)): Veyon doit pouvoir être configuré pour la prise de contrôle à distance

# **Documenter l'option**

09/02/2021 17:10 - Emmanuel GARETTE

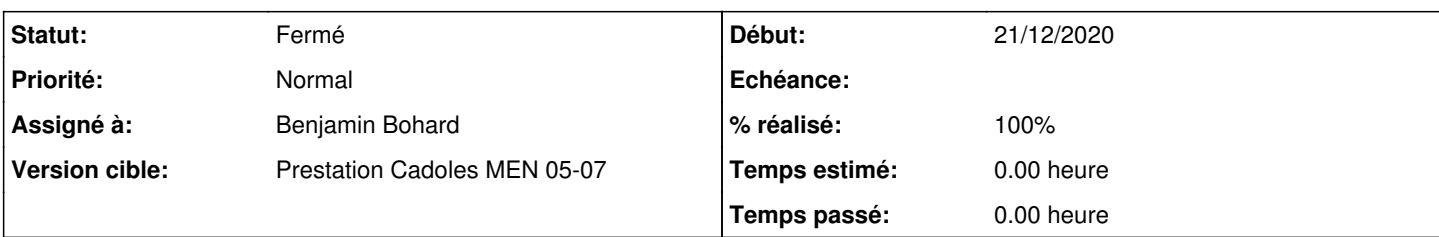

# **Description**

Documentation à modifier :<http://eole.ac-dijon.fr/documentations/2.8/completes/HTML/ModuleScribe/co/Veyon.html>

# **Visualisation simple du poste ou prise en main à distance**

Un professeur peut visualisé l'écran de tous les postes démarrés et inscrit dans la même classe que le poste du professeur.

Dans ce cas c'est une action en lecture seul de l'écran.

Il est possible, en mode expert, d'autoriser la prise en main à distance (accès à la souris et au clavier du poste distant).

Pour cela, passer la valeur de la variable de "Workstation" / "Pouvoir prendre le contrôle de postes dans la salle et visualiser les postes non listés" à "oui".

Attention, cela permet la prise en main à distance, mais cela permet également pouvoir visualisé ou prendre en main n'importe quel poste de l'établissement. En effet, une boite de dialogue permet de préciser sur quelle adresse IP l'utilisateur veut se connecter.

# **Demandes liées:**

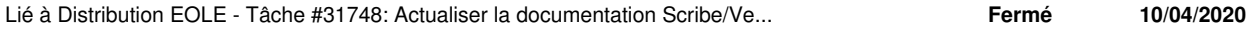

## **Historique**

# **#1 - 09/02/2021 17:10 - Emmanuel GARETTE**

*- Statut changé de Nouveau à En cours*

## **#2 - 10/02/2021 11:18 - Emmanuel GARETTE**

*- Description mis à jour*

## **#3 - 17/02/2021 10:05 - Benjamin Bohard**

*- Statut changé de En cours à Résolu*

## **#4 - 24/02/2021 14:22 - Fabrice Barconnière**

*- Lié à Tâche #31748: Actualiser la documentation Scribe/Veyon 2.7 et 2.8 ajouté*

## **#5 - 24/02/2021 14:25 - Fabrice Barconnière**

*- % réalisé changé de 0 à 100*

Je compléterai la doc ([#31748](https://dev-eole.ac-dijon.fr/issues/31748))

## **#6 - 24/02/2021 14:25 - Fabrice Barconnière**

*- Statut changé de Résolu à Fermé*

*- Restant à faire (heures) mis à 0.0*

## **#7 - 09/03/2021 11:47 - Emmanuel GARETTE**

- *Assigné à mis à Benjamin Bohard*
- *Temps estimé mis à 0.00 h*